### Local Area Networks; Ethernet

- **a LAN connects computers in a small area**
- **Ethernet is the most widely used LAN technology**
	- developed by Bob Metcalfe & David Boggs (Xerox PARC, 1973)
	- each host has a unique 48-bit identification number
	- data sent in "packets" of 100-1500 bytes includes source and destination addresses, error checking data rate 10-1000 Mbits/sec; maximum cable lengths
	- CSMA/CD: carrier sense multiple access with collision detection sender broadcasts, but if detects someone else sending, stops, waits a random interval, tries again
	- hubs and wireless nets simulate cable behavior

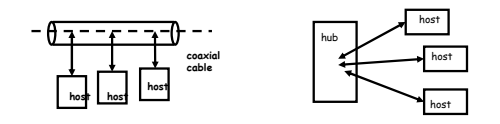

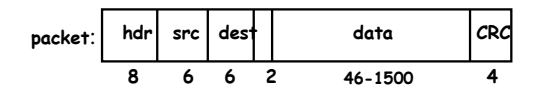

#### Internet

- **independent but connected networks** 
	- each network connects multiple computers
	- nearby computers connected by local area network often Ethernet but lots of other choices
- **information travels through networks in packets**
	- each packet independent of all others like individual envelopes through the mail – all packets have the same format
- **networks connected by gateway computers (routers)**
	- route packets of information from one network to next
- gateways continuously exchange routing information
- **each packet passes through multiple gateways**
	- gateway passes packet to gateway that is closer to ultimate destination
	- usually operated by different companies

#### What it needs to work:

- **addresses** for identifying networks and computers
	- each has a unique 32-bit number ("IP address") – central authority assigns numbers to networks
	- ICANN: Internet Corporation for Assigned Names and Numbers
	- network owner assigns host addresses within network
- **names** for computers
- **cs.research.bell-labs.com, cs.princeton.edu**
- **mapping** from names to addresses and back
- **routing** for finding paths from network to network
- **protocols** for packaging and transporting information
	- IP or "Internet Protocol": a uniform transport mechanism
	- at IP level, all information is in a common format
	- different physical systems carry IP in different formats
	- higher-level protocols built on top of IP for exchanging information like web pages, mail, …

### Domain Name System (DNS)

- **DNS converts names to IP addresses and vice versa**
	- www.princeton.edu == 128.112.128.15
	- www.carnegiehall.org == 65.17.202.130
- a.root-servers.net == 198.41.0.30
- **hierarchical naming and searching**
	- ICANN controls top level domain names
	- delegates responsibility to levels below for
	- administration and translation into IP addresses – each level responsible for names within it
	- princeton.edu handles all of Princeton delegates cs.princeton.edu to a CS machine
- **top level domains include .com, .edu, .gov, .xx for country XX, etc.**
- **lookup for a name asks a local name server first (nslookup)**
	- if not known locally, ask a server higher up, ...
	- recently-used names are cached to speed up access
- **names impose logical structure, not physical or geographical**
- **names have significant commercial value**

#### Routing

- **networks are connected by gateways or routers**
- **routing rules direct packets from gateway to**
- **gateway**
- trying to get closer to ultimate destination
- **routers exchange information about routes**
- **bottom-up view:**
	- gateways move packets from one network to another based on network id
	- if destination on same network, use physical address
	- otherwise send to a gateway, which passes it to another network
- **top-down view:**
	- networks connected only through gateways
	- core has a small set of gateways that exchange complete routing info about which nets it knows about and number of hops to reach them
	- autonomous system: group of networks under single authority
	- passes reachability info to core for use by other autonomous systems
	- interior gateway protocols exchange routing info within a single AS
- **traceroute: how do you get to Carnegie Hall?**

#### Protocols

- **precise rules that govern communication between two parties**
- **basic Internet protocols usually called TCP/IP** – 1973 by Bob Kahn \*64, Vint Cerf
- **IP: Internet protocol (bottom level)**
- all packets shipped from network to network as IP packets
- each physical network has own format for carrying IP packets (e.g., Ethernet, fiber, …)
- no guarantees on quality of service or reliability: "best effort"
- **TCP: transmission control protocol**
	- reliable stream (circuit) transmission in 2 directions
	- most things we think of as "Internet" use TCP
- **application-level protocols, mostly built from TCP** – Telnet, SSH, FTP, SMTP (mail), HTTP (web), …

#### • **UDP: user datagram protocol**

- unreliable but simple, efficient datagram protocol – used for DNS, NFS, …
- **ICMP: internet control message protocol**
	- error and information messages

#### IP

#### • **unreliable connectionless packet delivery service**

- every packet has 20-40B header with
	- source & destination addresses, time to live: maximum number of hops before packet is discarded (each gateway decreases this by 1)
	- checksum of header information (not of data itself)
- up to 65 KB of actual data

#### • **IP packets are datagrams:**

- individually addressed packages, like envelopes in mail
- "connectionless": every packet is independent of all others
- unreliable -- packets can be damaged, lost, duplicated, delivered out of order
- packets can arrive too fast to be processed
- stateless: no memory from one packet to next
- limited size: long messages have to be fragmented and reassembled
- **higher level protocols synthesize error-free communication from IP packets**

# TCP: Transmission Control Protocol

- **reliable connection-oriented 2-way byte stream**
- **a message is broken into 1 or more packets**
- **each TCP packet has a header (20 bytes) + data**
	- header includes checksum for error detection,
	- sequence number for preserving proper order,
	- detecting missing or dups
- **each TCP packet is wrapped in an IP packet**
	- has to be positively acknowledged to ensure that it arrived safely otherwise, re-send it after a time interval
- **a TCP connection is established to a specific host** – and a specific "port" at that host
- **each port provides a specific service**
	- FTP = 21, Telnet = 23, HTTP = 80 SMTP 25, daytime 13, echo 7
- **TCP is the most used protocol**
	- basis of almost all higher-level protocols
	- ~15,000 lines of C for TCP/IP

# Higher level protocols:

- **FTP: file transfer**
- **SSH: terminal session**
- **SMTP: mail transfer**
- **HTTP: hypertext transfer -> Web**
- **protocol layering:**
	- a single protocol can't do everything
	- higher-level protocols build elaborate operations out of simpler ones
	- each layer uses only the services of the one directly below
	- and provides the services expected by the layer above
	- all communication is between peer levels: layer N destination receives exactly the object sent by layer N source

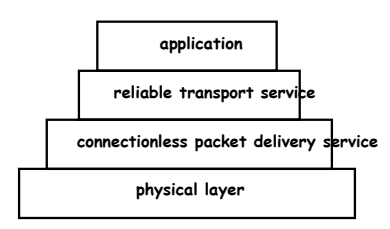

# Network code

- **C**
	- client, server, socket functions (similar in Perl)
	- processes & inetd
- **Java**
- java.net.\*
- Socket class
- ServerSocket class
- URL classes

#### • **underlying mechanism (pseudo-code):**

**server:**

- fd = socket(protocol) bind(fd, port) listen(fd) fd2 = accept(fd, port) read(fd2, buf, len) write(fd2, buf, len) close(fd2) **client:**
	- fd = socket(protocol) connect(fd, server IP address, port) write(fd, buf, len) read(fd, buf, len) close(fd)

### Client-server in TCP/IP

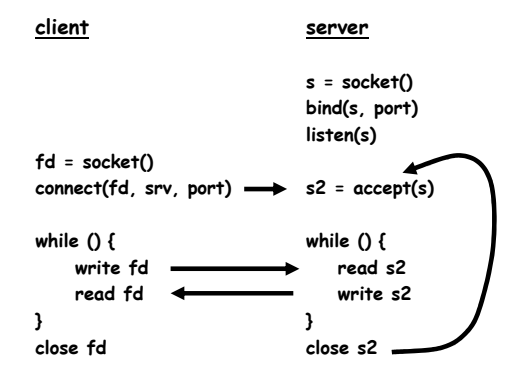

### C network client

**#include <sys/types.h> #include <sys/socket.h> #include <netinet/in.h> #include <netdb.h> struct hostent \*ptrh; /\* host table entry \*/ struct protoent \*ptrp; /\* protocol table entry \*/ struct sockaddr\_in sad; /\* server adr \*/ sad.sin\_family = AF\_INET; /\* internet \*/ sad.sin\_port = htons((u\_short) port); ptrh = gethostbyname(host);/\* IP address of server / memcpy(&sad.sin\_addr, ptrh->h\_addr, ptrh->h\_length); ptrp = getprotobyname("tcp"); sd = socket(PF\_INET, SOCK\_STREAM, ptrp->p\_proto); connect(sd, (struct sockaddr \*) &sad, sizeof(sad)); write(sd, buf, strlen(buf2)); /\* write to server \*/ n = read(sd, buf, N); /\* read reply from server \*/**

**close(sd);**

#### C server

```
struct protoent *ptrp; /* protocol table entry */
struct sockaddr_in sad; /* server adr */
struct sockaddr_in cad;
memset((char *) &sad, 0, sizeof(sad));
sad.sin_family = AF_INET; /* internet */
sad.sin_addr.s_addr = INADDR_ANY; /* local IP adr */
sad.sin_port = htons((u_short) port);
ptrp = getprotobyname("tcp");
sd = socket(PF_INET, SOCK_STREAM, ptrp->p_proto);
bind(sd, (struct sockaddr *) &sad, sizeof(sad));
listen(sd, QLEN) ;
  while (1) {
```

```
sd2 = accept(sd, (struct sockaddr *) &cad, &alen));
 while (1) {
    read(sd2, buf, N);
    write(sd2, buf, N);
 }
 close(sd2);
}
```
### Perl client

```
#!/usr/local/bin/perl -w
use strict;
use Socket;
my $host = shift || 'localhost';
my $port = shift || 5194;
my $iaddr = inet_aton($host);
my $paddr = sockaddr_in($port, $iaddr);
my $proto = getprotobyname('tcp');
socket(SOCK, PF_INET, SOCK_STREAM, $proto) 
       or die "socket: $!";
connect(SOCK, $paddr) or die "connect: $!";
while (<STDIN>) {
 syswrite(SOCK, $_, length($_));
 my $reply = <SOCK>;
 print "reply from srv = [$reply]\n";
}
close(SOCK);
```
# Perl client with IO::Socket module

```
• Perl module hides underlying calls
```
**#!/usr/local/bin/perl -w**

```
use strict;
use IO::Socket;
```

```
my $host = shift || 'localhost';
my $port = shift || 5194;
my $fh = IO::Socket::INET->new("$host:$port") 
  or die "connect: $!";
```
**print "starting Perl client calling \$host \$port\n";**

```
while (<STDIN>) {
 print $fh $_;
 my $reply = <$fh>;
 print "reply from srv = [$reply]\n";
 last if ($reply =~ /exit/);
}
```

```
close($fh);
```
# Java Internet classes

- **Socket**
	- client side
	- basic access to host using TCP reliable, stream-oriented connection
- **ServerSocket**
	- server side
	- listens for TCP connections on specified port
	- returns a Socket when connection is made

#### • **DatagramSocket: UDP datagrams**

- unreliable packet service
- **URL**
	- high level access: maps URL to input stream
	- knows about ports, services, etc.
	- URLConnection class provides more control
- **import java.net.\***

```
Client: copy stdin to server, read reply 
• uses Socket class for
      TCP connection between client & server
import java.net.*;
import java.io.*;
public class client {
static String host = "localhost";
static String port = "5194";
public static void main(String[] argv) {
    if (argv.length > 0)
       host = argv[0];
    if (argv.length > 1)
       port = argv[1];
    new client(host, port);
}
```

```
• (continued…)
```
# Client: part 2

```
client(String host, String port) // tcp/ip version
{
   try {
     BufferedReader stdin = new BufferedReader(
          new InputStreamReader(System.in));
     Socket sock = 
           new Socket(host, Integer.parseInt(port));
      System.err.println("client socket " + sock);
     BufferedReader sin = new BufferedReader(
       new InputStreamReader(sock.getInputStream()));
     BufferedWriter sout = new BufferedWriter(new
         OutputStreamWriter(sock.getOutputStream()));
     String s;
     while ((s = stdin.readLine()) != null) { // read cmd
          sout.write(s); // write to socket
          sout.newLine();
           sout.flush(); // needed
           String r = sin.readLine(); // read reply
           System.out.println(host + " reply " + r);
           if (s.equals("exit"))
              break;
     }
     sock.close();
   } catch (IOException e) {
       e.printStackTrace();
   }
}
```
### Single-thread Java server

```
• server: echoes lines from client
public class server {
static String port = "5194";
public static void main(String[] argv) {
   if (argv.length == 0)
      new server(port);
   else
       new server(argv[0]);
}
server(String port) { // tcp/ip version
   try {
       ServerSocket srv = 
          new ServerSocket(Integer.parseInt(port));
       while (true) {
          Socket sock = srv.accept();
          System.err.println("server socket " + sock);
          new echo(sock);
       }
   } catch (IOException e) {
       e.printStackTrace();
   }
}
}
```
### Rest of server

```
class echo {
   Socket sock;
echo(Socket sock) throws IOException {
   BufferedReader in = new BufferedReader(
       new InputStreamReader(sock.getInputStream()));
           // from socket
   BufferedWriter out = new BufferedWriter(
    new OutputStreamWriter(sock.getOutputStream()));
           // to socket
  String s;
   while ((s = in.readLine()) != null) {
       out.write(s);
       out.newLine();
       out.flush();
       if (s.equals("exit"))
          break;
  }
   sock.close();
}
}
• this is single-threaded
   – only services one client at a time
```
#### Serving multiple requests simultaneously

• **how can we run more than one at a time?**

#### • **in C/Unix, usually start a new process for each conversation (fork & exec)**

- process is entirely separate entity
- usually shares nothing with other processes
- operating system manages scheduling
- alternative: use a threads package (e.g., pthreads)

#### • **in Java, use threads**

- threads all run in the same process and address space
- process itself controls allocation of time (JVM)
- threads have to cooperate (JVM doesn't enforce)
- threads have to be careful not to interfere with each other's data

each other's use of time

#### • **Thread class defines two main methods**

- start start a new thread
- run run this thread
- **a class that wants multiple threads**
	- extends Thread
	- implements run()
	- calls start() when ready, e.g., in constructor

#### Multi-threaded server

```
public class multiserver {
static String port = "5194";
public static void main(String[] argv) {
    if (argv.length == 0)
       multiserver(port);
    else
       multiserver(argv[0]);
}
public static void multiserver(String port) { 
                  // tcp/ip version
    try {
       ServerSocket srv = 
          new ServerSocket(Integer.parseInt(port));
       while (true) {
           Socket sock = srv.accept();
           System.err.println("multiserver " + sock);
           new echo(sock);
       }
   } catch (IOException e) {
       e.printStackTrace();
   }
}
}
```

```
Thread part...
class echo extends Thread {
    Socket sock;
echo(Socket sock) {
    this.sock = sock;
    start();
}
public void run() {
     try {
        BufferedReader in = new BufferedReader(new
            InputStreamReader(sock.getInputStream()));
        BufferedWriter out = new BufferedWriter(new
         OutputStreamWriter(sock.getOutputStream()));
       String s;
       while ((s = in.readLine()) != null) {
           out.write(s);
           out.newLine();
           out.flush();
    System.err.println(sock.getInetAddress() + " " + s);
           if (s.equals("exit")) // end this conversation
               break;
           if (s.equals("die!")) // kill the server
              System.exit(0);
       }
       sock.close();
    } catch (IOException e) {
       System.err.println("server exception " + e);
    }
}
```